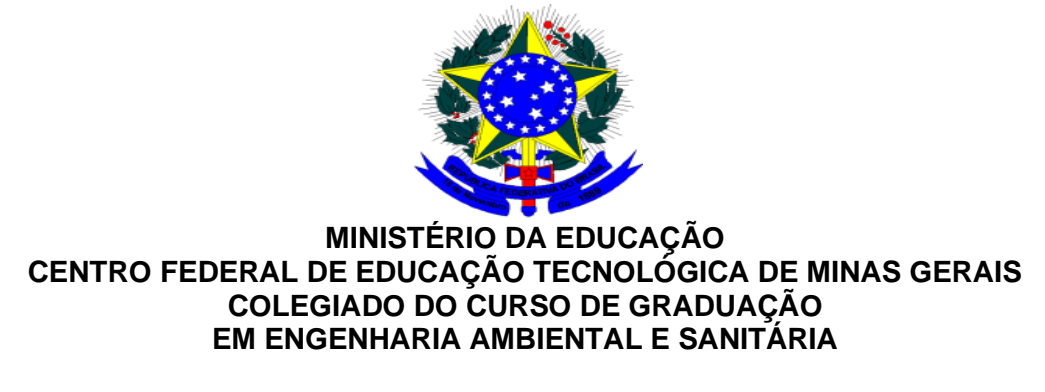

# **INSTRUÇÕES GERAIS PARA FORMATAÇÃO DA MONOGRAFIA DE TCC**

## **Normas ABNT Consultadas**

- NBR 6023/2018: Informação e documentação Referências Elaboração
- NBR 6027/2012 Informação e documentação Sumário Apresentação
- NBR 6028/2003: Informação e documentação Resumo Apresentação
- NBR 10520/2002: Informação e documentação Citações em documentos Apresentação
- NBR 14724/2014: Informação e documentação -Trabalhos acadêmicos Apresentação

## **Configuração da Página**

- Tamanho do papel: A4  $(210 \times 297 \text{ mm})$
- Margens: Margem direita e inferior com  $2,0$  cm, e esquerda e superior com  $3,0$  cm

## **Estruturação Básica da Monografia – NBR 14724/2011**

Apresenta-se a seguir recomendação da estruturação básica a ser adotada na monografia. Cabe ressaltar que alguns itens são opcionais, e a sua manutenção na monografia deverá ser definida em reunião com o orientador durante o cronograma previsto para o TCC.

- Capa, folhas de rosto, folha de aprovação, resumo, *abstract*, sumário (Pré-textuais obrigatórios).
- Lista de ilustrações, lista de tabelas, lista de abreviaturas e siglas, apêndices e anexos (Pré-textuais e Pós-textuais opcionais).
- **1. Introdução**
- **2. Objetivos**
- **3. Revisão Bibliográfica**
- **4. Materiais e Métodos (ou Metodologia)**
- <span id="page-1-0"></span>**5. Resultados<sup>1</sup>**
- **6. Discussão[1](#page-1-0)**
- **7. Conclusões**
- **8. Recomendações**
- **9. Referências**
- $\bullet$  Apêndices<sup>2</sup>
- Anexos<sup>3</sup>

### **Formatação da capa, folha de rosto, folha de aprovação e sumário**

- A formatação da capa e folha de rosto devem seguir o Modelo de Monografia TCC, disponível na página do curso.
- A formatação da folha de aprovação deve seguir modelo disponível na página do curso. As assinaturas podem ser eletrônicas ou digitalizadas. No caso de haver digitalização, esta deve ser nítida e legível.
- Os títulos do sumário devem usar a mesma fonte conforme definido neste documento, em Formatação de Títulos, com espaçamento simples, alinhamento justificado à direita e à esquerda.

### **Resumo e Abstract – NBR 6028/2003**

## **O resumo e o** *abstract* **deverão ser redigidos seguindo as seguintes orientações:**

- Fonte Times New Roman, estilo regular, tamanho 12 pontos.
- Parágrafo com alinhamento justificado à direita e à esquerda.
- Espaçamento depois do parágrafo: 15 pontos.
- Espaçamento entre linhas: 1,5 linha.
- Mínimo de 150 e máximo de 500 palavras.
- Deverá ser redigido um *Abstract* com o mesmo formato do resumo, em língua inglesa.
- Antes do resumo, incluir a citação do trabalho: "SOBRENOME, NOME. **Título do trabalho**. Ano. Número de páginas. Monografia (Graduação em Engenharia Ambiental e Sanitária) – Departamento de Ciência e Tecnologia Ambiental, Centro Federal de Educação Tecnológica de Minas Gerais, Belo Horizonte, Ano".

<sup>1</sup> poderá ser elaborado em capítulo único, ou dois capítulos (ficando como recomendação capítulo único: Resultados e Discussão.

<sup>2</sup> elaborado pelo próprio autor.

 $3$  autoria de terceiro(s).

● Antes do abstract, incluir a citação do trabalho: "SURNAME, NAME. **Title**. Year. N pages. Undergraduate thesis (Environmental and Sanitary Engineering) - Department of Environmental Science and Technology, Federal Center of Technological Education of Minas Gerais, Belo Horizonte, Year."

## **Palavras-Chaves/Keywords**

Após o resumo deverão ser inseridas no mínimo 3 palavras-chaves separadas por ponto, e antecedidas da expressão: "Palavras-Chaves:". As palavras-chaves (*Keywords*) digitadas, deverão ser traduzidas para a língua inglesa.

Obs.: As palavras-chave são descritores que resumem o trabalho realizado e facilitam a busca de conteúdo em bases bibliográficas apenas com base nesses descritores. Logo, a sua seleção deve ser feita de forma a resumir os temas principais abordados na pesquisa, mas sem repetir o título do trabalho e palavras descritas no resumo.

## **Formatação de elementos pré-textuais não obrigatórios**

- Fonte Times New Roman, estilo regular, tamanho 12 pontos.
- Espaçamento após o parágrafo: 15 pontos.
- Espaçamento entre linhas: 1,5 linha.
- Parágrafo com alinhamento justificado à direita e à esquerda.
- Os títulos dos elementos: Lista de ilustrações, lista de tabelas, lista de abreviaturas e siglas, devem estar em letras maiúsculas e em negrito, centralizados.
- O título dos Agradecimentos deve estar em letras maiúsculas e em negrito, e ser alinhado à direita.
- As referências das ilustrações devem ser conforme formatado neste documento: **Figura**/**Tabela** X – Título.
- As figuras e tabelas devem ser listadas de acordo com a ordem apresentada no trabalho, com cada item designado por seu nome específico, acompanhadas pelos seus respectivos números de páginas.
- A lista de siglas consiste na relação alfabética das abreviaturas e siglas utilizadas no texto, seguidas das palavras ou expressões correspondentes grafadas por extenso.

## **Paginação**

O número de páginas deverá ser inserido na parte superior direita da folha, com numeração arábica sequencial a partir da capa, devendo a numeração aparecer apenas após a folha de aprovação.

## **Formatação de Títulos**

## **1 TÍTULOS DE PRIMEIRO NÍVEL**

Introdução, Objetivos, Revisão Bibliográfica, Materiais e Métodos, Resultados, Discussão, Conclusão, Recomendações e Referências:

# **Esses itens são considerados títulos de primeiro nível e devem ser digitados com a seguinte formatação:**

- Fonte Times New Roman (todas as letras maiúsculas), estilo negrito, e tamanho 12 pontos.
- Parágrafo com alinhamento à esquerda, sem recuos em relação às margens.
- Posicionados no início da página (utilizar comando quebra de página antes dos títulos de primeiro nível).
- Espaçamento antes do parágrafo: 6 pontos.
- Espaçamento após o parágrafo: 12 pontos.

# **1.1 Títulos de Segundo Nível**

## **Os títulos de segundo nível devem ser digitados com a seguinte formatação:**

- Fonte Times New Roman (Apenas primeira letra de cada palavra em maiúsculo), estilo negrito, e tamanho 12 pontos.
- Parágrafo com alinhamento à esquerda, sem recuos em relação às margens.
- Espaçamento antes do parágrafo: 6 pontos.
- Espaçamento após o parágrafo: 9 pontos.

# *1.1.1 Títulos de Terceiro Nível*

## **Os títulos de terceiro nível devem ser digitados com a seguinte formatação:**

- Fonte Times New Roman (Apenas primeira letra de cada palavra em maiúsculo), estilo itálico, e tamanho 12 pontos.
- Parágrafo com alinhamento à esquerda, sem recuos em relação às margens.
- Espaçamento antes do parágrafo: 6 pontos.
- Espaçamento após o parágrafo: 6 pontos.

# *1.1.1.1 Títulos de Quarto Nível*

## **Os títulos de quarto nível devem ser digitados com a seguinte formatação:**

- Fonte Times New Roman (Apenas primeira letra de cada palavra em maiúsculo), estilo negrito e itálico, e tamanho 12 pontos.
- Parágrafo com alinhamento à esquerda, sem recuos em relação às margens.
- Espaçamento antes do parágrafo: 6 pontos.
- Espaçamento após o parágrafo: 3 pontos.

## **Formatação do Corpo de Texto**

## **Redigir o texto com a seguinte formatação:**

- Fonte Times New Roman (minúsculo), estilo regular, tamanho 12 pontos.
- Parágrafo com alinhamento justificado à direita e à esquerda.
- Espaçamento depois do parágrafo: 15 pontos.
- Espaçamento entre linhas: 1,5 linha.
- Palavras em língua estrangeira devem ser destacadas com o estilo itálico.

## **Formatação de Marcadores**

## **Digitar marcadores com a seguinte formatação:**

- Fonte Times New Roman (minúsculo), estilo regular, tamanho 12 pontos.
- Parágrafo com alinhamento justificado à direita e à esquerda.
- Espaçamento depois dos parágrafos 6 pontos.
- Espaçamento entre linhas: 1,5 linha.

## **Citações em Documentos – NBR 10520/2002**

## **As citações devem conter a seguinte formatação:**

- As citações devem ser realizadas pelo sistema autor-data.
- Citações incluídas na sentença: Os autores devem ser citados pelo sobrenome (ou pelo nome da entidade responsável), seguido(s) pela data de publicação entre parênteses.
- Citações no final da sentença: Os autores devem ser citados entre parênteses, em letras maiúsculas e separados por vírgula do ano da publicação;
- Quando a obra utilizada como referência tiver mais de três autores, citar apenas o primeiro autor seguido do termo "et al*.*" (o termo deve ter um ponto final após o "al")*.*
- Quando a obra utilizada como referência não puder ser consultada na íntegra, realizar o uso do termo "apud", citando-se o autor ao qual não se teve acesso à obra, e, posteriormente, o autor da obra consultada.
- As citações de diversos autores no mesmo parágrafo devem ser separadas por ponto e vírgula, em ordem alfabética.
- As citações de diversos documentos do mesmo autor, publicadas em anos diferentes e mencionadas no mesmo parágrafo, devem ser separadas por vírgulas e com numeração crescente.
- Quando houver coincidência de sobrenomes de autores, acrescentam-se as iniciais de seus prenomes; se mesmo assim existir coincidência, colocam-se os prenomes por extenso.
- As citações diretas, no texto de até três linhas, devem estar contidas entre aspas duplas.
- Quando as citações diretas tiverem mais de três linhas, devem ser destacadas com recuo de 4 cm da margem esquerda, com letra menor (utilizar Times New Roman tamanho 10) que a do texto utilizado e sem aspas.
- Especificar no texto  $a(s)$  página $(s)$ , volume $(s)$ , tomo $(s)$  ou seção(ões) da fonte consultada, nas citações diretas.
- No caso das obras sem indicação de autoria ou responsabilidade, deve-se citar pela primeira palavra do título seguida de reticências, seguida da data de publicação do

documento e da(s) página(s) da citação, caso de citação direta, separados por vírgula e entre parênteses.

## **Notas de rodapé**

## **Digitar o texto com a seguinte formatação:**

- As notas de rodapé devem ser digitadas dentro das margens, ficando separadas do texto por um espaço simples de entre as linhas e por filete de 5 cm, a partir da margem esquerda.
- Devem ser alinhadas, a partir da segunda linha da mesma nota, abaixo da primeira letra da primeira palavra, de forma a destacar o expoente, sem espaço entre elas e com fonte menor.

## **Siglas e numerais no texto**

## **Digitar o texto com a seguinte formatação:**

- A sigla, quando mencionada pela primeira vez no texto, deve ser indicada entre parênteses, precedida do nome completo. Não é necessária nova definição da sigla ao longo do texto.
- Os números de um a dez devem ser escritos por extenso no texto, sendo apresentados na forma de numeral apenas números superiores a dez.

## **Formatação das Referências Bibliográficas**

## **A lista de referências bibliográficas deve ter a seguinte formatação:**

- Incluir todos os autores da referência em questão (sem abreviação usando "et al.").
- As referências devem ser listadas em ordem alfabética. Se houver numerais, considerar a ordem crescente.
- Fonte Times New Roman (minúsculo, exceto pela primeira letra do título), estilo regular, tamanho 12 pontos.
- Parágrafo com alinhamento à margem esquerda.
- Espaçamento depois de cada referência: simples.
- Espaçamento entre linhas: simples.
- As referências seguirão o padrão da ABNT 6023/2018: Informação e Documentação Referências - Elaboração. Nesse sentido, adotar os seguintes formatos:

## **Exemplos:**

## Referência de artigos publicados em periódicos:

BUCHAUER, K. A comparison of two simple titration procedures to determine volatile fatty acids in effluents to wastewater and sludge treatment processes. **Water SA**, v. 1, n. 24, p. 49- 56, 1998.

### Referência de artigos publicados em anais de eventos:

POHLAND, F. G.; MAYER, P. R. Landfill stabilization with leachate recycle. In: THIRD ANNUAL ENVIRONMENTAL ENGINEERING AND SCIENCE CONFERENCE, 3., 1973, Louisville. **Proceedings**[…].Louisville: IWA, 1973.

## Referência de livros:

TCHOBANOGLOUS, G.; THEISEN, H.; VIGIL S. A. **Integrated solid waste management**: engineering principles and management issues. New York: McGraw-Hill International Editions, 1993. 978 p.

## Referência de capítulo de livros:

GETTY, R. The Gross and microscopic occurrence and distribution of spontaneous atherosclerosis in the arteries of swine. In: ROBERT JR., A.; STRAUSS, R. (ed.) **Comparative atheriosclerosis**. New York: Harper & Row, 1965. p. 11-20.

### Referência de dissertações e teses:

SENNE JÚNIOR, M. **Instrumentação sísmica para centrais nucleares**. 1983. 116 f. Dissertação (Mestrado em Ciências e Técnicas Nucleares) – Escola de Engenharia, Universidade Federal de Minas Gerais, Belo Horizonte, 1983.

### Legislação

Inclui Constituição, Decreto, Decreto-Lei, Emenda Constitucional, Emenda à Lei Orgânica, Lei Complementar, Lei Delegada, Lei Ordinária, Lei Orgânica e Medida Provisória, entre outros.

#### **Elementos Essenciais:**

JURISDIÇÃO (País, Estado ou Município) OU CABEÇALHO DA ENTIDADE (LETRAS MAIÚSCULAS). Epígrafe. Ementa transcrita conforme publicada. Dados da publicação. Em epígrafes e ementas demasiadamente longas, pode-se suprimir parte do texto, desde que não seja alterado o sentido. A supressão deve ser indicada por reticências, entre colchetes [...].

## **Exemplos:**

## Constituição Impressa:

BRASIL. [Constituição (1988)]. **Constituição da República Federativa do Brasil**. Organizado por Cláudio Brandão de Oliveira. Rio de Janeiro: Roma Victor, 2002. 320 p.

#### Constituição em meio eletrônico:

BRASIL. [constituição (1988)]. **Constituição da República Federativa do Brasil de 1988**. Brasília, DF: Presidência da República, [2016]. Disponível em: http://www.planalto.gov.br/ccivil\_03/Constituicao/Constituicao.htm. Acesso em: 18 mar. 2019.

### Exemplo com supressão (Lei/Site):

BRASIL. **Lei nº 13.810, de 8 de março de 2019**. Dispõe sobre o cumprimento de sanções impostas por resoluções do Conselho de Segurança das Nações Unidas, incluída a indisponibilidade de ativos de pessoas naturais e jurídicas e de entidades [...]. Brasília, DF: Presidência da República, 2019. Disponível em: http://www.planalto.gov.br/ccivil\_03/\_ato2019-2022/2019/lei/L13810.htm. Acesso em: 19 mar. 2019.

### Atos administrativos normativos:

Inclui ato normativo, aviso, circular, contrato, decreto, deliberação, despacho, edital, estatuto, instrução normativa, ofício, ordem de serviço, parecer, parecer normativo, parecer técnicos, portaria, regimento, regulamento e resolução, entre outros.

### **Elementos Essenciais:**

JURISDIÇÃO OU CABEÇALHO DA ENTIDADE. Epígrafe: tipo, número e data de assinatura do documento. Ementa. Dados da publicação.

### **Exemplos:**

MINAS GERAIS. Secretaria de Estado Meio Ambiente e Desenvolvimento Sustentável. **Deliberação nº 1, de 19 de fevereiro de 2019.** Estabelece procedimentos para operacionalização da Bolsa Reciclagem no âmbito do Estado de Minas Gerais, de que trata a Lei nº 19.823, de 22 de novembro de 2011, e o Decreto nº 45.975, de 04 de junho de 2012. Belo Horizonte: SEMAD, 2019. Disponível em: http://www.siam.mg.gov.br/sla/action/consultaPublicacoes.do. Acesso em: 27 mar. 2019.

#### Documentos de acesso exclusivo em meio eletrônico:

Inclui bases de dados, listas de discussão, programas de computador, redes sociais, mensagens eletrônicas, entre outros.

Documentos eletrônicos, quando o local (cidade) não aparece no documento, mas, pode ser identificada, indica-se entre colchetes. Exemplo: [Belo Horizonte] não sendo possível identificar o local de publicação utiliza-se a expressão sine loco [s. l.]. Válido para todos os tipos de citações.

Se o ano de publicação não for possível localizar no documento, indica-se o ano de acesso entre colchetes e um ponto de interrogação, ou seja, o ano de acesso, como o ano provável do documento [2019?]. Válido para todos os tipos de citações.

No caso de artigo e/ou matéria de jornal em meio eletrônico, deve-se referenciar conforme o exemplo abaixo:

PROFESSORES terão exame para ingressar na carreira. Diário do Vale, Volta Redonda, v. 18, n. 5877, 27 maio 2010. Caderno Educação, p. 41. Disponível em: http://www.bancadigital.com.br/diariodovale/reader2/Default.aspx?pID=1&eID=495&lP=3 8&rP=39&lT=page. Acesso em: 29 set. 2010.;

#### **Elementos Essenciais:**

AUTOR. **Título da informação ou serviço ou produto.** Versão ou edição (se houver). Local, data. Descrição física do meio eletrônico.

### **Exemplos:**

## Blog:

CID, Rodrigo. Deus: argumentos da impossibilidade e da incompatibilidade. In: CARVALHO, Mário Augusto Queiroz et al. **Blog investigação filosófica**. Rio de Janeiro, 23 abr. 2011. Disponível em: http:// investigacaoflosofca.blogspot.com/search/label/Postagens. Acesso em: 23 ago. 2011.

### Facebook e Twitter:

FUNDAÇÃO BIBLIOTECA NACIONAL (Brasil). **BNDIGITAL I**: Coleção Casa dos Contos. Rio de Janeiro, 23 fev. 2015. Facebook: bibliotecanacional.br. Disponível em: https://www.facebook.com/bibliotecanacional.br/

photos/a.241986499162080.73699.217561081604622/1023276264366429/?type=1&theate r. Acesso em: 26 fev. 2015.

AMANDO, Guilherme. **Decisão de Alexandre de Moraes de censurar revista aumenta divisão do STF.** [São Paulo], 16 abr. 2019. Twitter: @guilherme\_amando. Disponível em: https://twitter.com/guilherme\_amado/status/1118079079868063744. Acesso em: 16 abr. 2019.

## Wikipedia (Site):

LAPAROTOMIA. In: WIKIPEDIA: the free encyclopedia. [San Francisco, CA: Wikimedia Foundation, 2010]. Disponível em: http://en.wikipedia.org/wiki/Laparotomia. Acesso em: 18 mar. 2010.

#### Referências de Pessoas Jurídicas:

As obras de responsabilidade de pessoa jurídica (órgãos governamentais, empresas, associações, entre outros) têm entrada pela forma conhecida ou como se destaca no documento, por extenso ou abreviada. Este tipo de atividade é aplicável as Normas NBR e ISO.

Caso a citação seja através de sigla ou abreviação, a referência deve ser iniciada por elas, seguido do nome por extenso.

#### **Exemplos:**

ABNT. NBR 14724: informação e documentação: trabalhos acadêmicos: apresentação. Rio de Janeiro: ABNT, 2011.

ASSOCIAÇÃO BRASILEIRA DE NORMAS TÉCNICAS. NBR 14724: informação e documentação: trabalhos acadêmicos: apresentação. Rio de Janeiro: ABNT, 2011.

INTERNATIONAL ORGANIZATION FOR STANDARDIZATION. ISO 14001:2015: environmental management systems: requirements with guidance for use. Geneva: ISO, 2015.

## **Ilustrações (gráficos, figuras, fotos, esquemas, quadros, etc)**

- As ilustrações devem ser produzidas em compatibilidade com o ambiente Windows e com o editor de textos Word. As ilustrações devem ser, preferencialmente, inseridas no corpo do documento e devem possuir resolução elevada para garantir a reprodução com qualidade.
- Todos os gráficos, figuras, fotos etc. referenciados no corpo do texto deverão ser posicionados logo após serem mencionados, ou imediatamente na página seguinte. Devese evitar o posicionamento no final do trabalho, exceto quando for estritamente necessário.
- Fotos e figuras escaneadas devem ser produzidas com alta resolução e em formato compatível com o editor de textos Word.
- Os gráficos, figuras, fotos, esquemas, quadros, mapas, fluxogramas, desenhos, devem ser numerados e referenciados como **Figura**, que devem ser numeradas sequencialmente, dentro de cada capítulo e seus títulos inseridos acima delas.
- O título da Figura deve vir logo após o número de identificação, devendo ser centralizado horizontalmente na página. Utilizar a fonte Times New Roman, estilo regular, tamanho 12 pontos, para identificar a figura.
- Nos quadros, as informações predominantes compõem-se de dados textuais.
- Sugere-se que a formatação das bordas do quadro seja como no seguinte modelo: linhas simples em cima e em baixo, com linhas de fechamento lateral, com linhas centrais verticais e horizontais. Utilizar a fonte Times New Roman, estilo regular, tamanho 12. Quando o quadro não puder ser apresentado em uma única página, no fim de cada página deve ter uma das seguintes indicações: continua para a primeira, conclusão para a última e continuação para as demais. O cabeçalho do quadro deve ser repetido em todas as páginas.

## **Exemplos:**

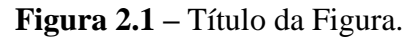

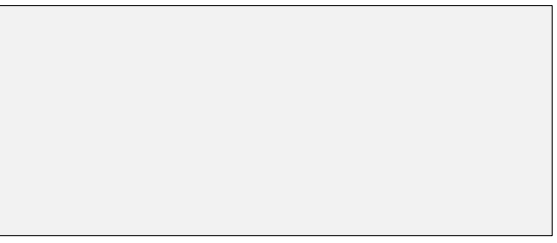

Fonte – Autor(a)  $(Ano)^4$ .

<sup>&</sup>lt;sup>4</sup> Colocar mesmo se for de autoria própria:  $O(A)$  autor(a).

| Fase<br>Operacional | Duração<br>(dias) | Descrição                                                                                                    | Sistemática de descarte de<br>lodo                                                                                                    |
|---------------------|-------------------|----------------------------------------------------------------------------------------------------|----------------------------------------------------------------------------------------------------|
|                     |                   | Fase de monitoramento e estudo do<br>dos<br>comportamento<br>reatores<br>operando em sub-carga, com TDH<br>médio de 17 h. Essa era a condição<br>usual de operação da ETE, tendo em<br>vista que as vazões afluentes à<br>mesma ainda estavam bem abaixo da<br>vazão de projeto.    | Descarte de 10 m <sup>3</sup> de lodo<br>dia.<br>por reator, por<br>Seguindo rotina<br>de<br>rodízio, conforme<br>$\overline{O}$<br>manual de projeto da ETE. |
|                     |                   | A partir da Fase 1 (até a Fase 4),<br>ajustou-se a vazão de alimentação<br>em 4 dos 8 reatores da ETE,<br>objetivando que<br>os mesmos<br>pudessem operar com TDH próximo<br>ao de projeto (9 horas), de modo a<br>conferir maior representatividade<br>aos resultados da pesquisa. | Descarte de 10 m <sup>3</sup> de lodo<br>dia.<br>por reator, por<br>Seguindo rotina<br>de<br>rodízio, conforme<br>$\Omega$<br>manual de projeto da ETE.       |

**Figura 2.3 –** Quadro de caracterização das fases operacionais da pesquisa.

Fonte – Autor(a)  $(Ano)^5$ .

## **Tabelas**

- Todos as tabelas referenciadas no corpo do texto devem ser posicionadas logo após o ponto em que são referenciados, ou imediatamente na página seguinte. Evitar o posicionamento no final do trabalho, exceto quando for estritamente necessário.
- Nas tabelas, as informações predominantes compõem-se de dados numéricos.
- As tabelas devem ser numeradas e referenciadas como **Tabela**, que devem ser numeradas sequencialmente, dentro de cada capítulo.
- O título da tabela deve vir logo após o número de identificação, acima da mesma, devendo ser centralizada horizontalmente na página. Sugere-se que a formatação das bordas da Tabela seja como no modelo abaixo: linhas simples em cima e embaixo, sem linhas nas verticais. Utilizar a fonte Times New Roman, estilo regular, tamanho 12.
- Recomenda-se que uma tabela seja elaborada de forma a ser apresentada em uma única página.
- Quando a tabela não puder ser apresentada em uma única página, no fim de cada página deve ter uma das seguintes indicações: continua para a primeira, conclusão para a última e continuação para as demais. O cabeçalho da tabela deve ser repetido em todas as páginas.

 $5$  Colocar mesmo se for O(A) autor(a).

## **Exemplo:**

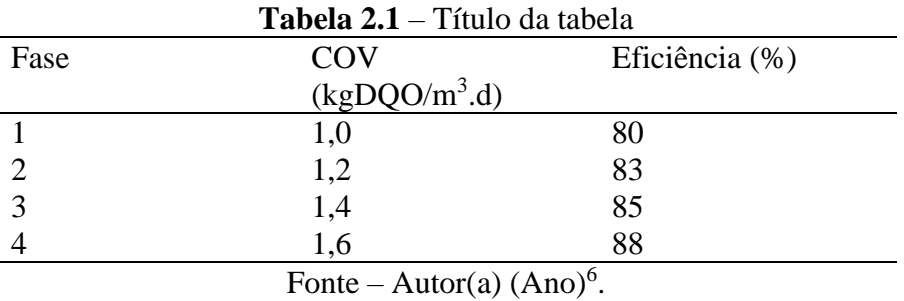

## **Equações**

- Todas as equações referenciadas no corpo do texto devem ser posicionadas logo após o ponto em que são mencionadas, ou imediatamente na página posterior. Evitar o posicionamento da equação no final do trabalho, exceto quando for estritamente necessário. Utilizar sempre o editor de equações do Word.
- As equações devem ser justificadas à esquerda e a numeração da mesma justificada à direita. A numeração das equações deve ser sequencial, em algarismo arábico, dentro de cada capítulo.
- A explicação dos termos da equação deverá vir logo abaixo, justificado à esquerda.

## **Exemplo:**

$$
\mu = \mu_{\text{max}} \cdot \frac{S}{Ks + S} \tag{2.1}
$$

na qual:

 $\mu$ máx = taxa de crescimento específico máxima (d<sup>-1</sup>)  $S =$  concentração do substrato ou nutriente limitante (mg.L<sup>-1</sup>) Ks = constante de saturação, ou concentração de substrato para a qual  $\mu = 0.5 \mu_{max}$  (mg.L<sup>-1</sup>)

## **Observações Gerais**

- Para formatação do trabalho de conclusão de curso poderá ser seguido o modelo de monografia disponibilizado na página do curso, caso não haja indicação em contrário deste documento.
- As ilustrações e tabelas deverão ser construídas de forma que as informações contidas sejam autoexplicativas.
- O objetivo deste documento é simplificar e facilitar a formatação das monografias. Por isso, pode haver casos em que não haja definição quanto a algum aspecto de formatação. Nesses casos deve-se seguir as normas NBR atuais.

 $6$  Colocar mesmo se for  $O(A)$  autor(a)